«Согласовано» «Утверждено»<br>Заместитель директора по ВР Директор МБОУ Заместитель директора по ВР МБОУ «АСОШ №1 им.В.Ф.Ежкова с УИОП»<br>(Дефикратива Л.Г.)

«АСОШ №1 им.В.Ф.Ежкова с УИОП»  $\frac{1}{2}$ «25» августа 2022 г. Приказ № 108 от«31» августа 2022 г.

РАБОЧАЯ ПРОГРАММА<br>кружка дополнительного образования «Практическая биология» МБОУ «Арская средняя общеобразовательная школа №1 «В СУ «Арекая средняя общеобразовательная школа №1 им. В полнова с углубленным изучением отдельных предметов»  $\frac{1}{2}$ учителя высшей квалификационной категории

6 класс

Принято на заседании педагогического совета протокол № 1 от « 26» августа 2022 г.

2022 - 2023 учебный год

#### **Планируемые результаты освоения программы.**

-иметь представление об исследовании, проекте, сборе и обработке информации, составлении доклада, публичном выступлении;

-знать, как выбрать тему исследования, структуру исследования;

-уметь видеть проблему, выдвигать гипотезы, планировать ход исследования, давать определения понятиям, работать с текстом, делать выводы;

-уметь работать в группе, прислушиваться к мнению членов группы, отстаивать собственную точку зрения;

-владеть планированием и постановкой биологического эксперимента.

**Ожидаемые результаты**

*Личностные результаты:*

-знания основных принципов и правил отношения к живой природе;

-развитие познавательных интересов, направленных на изучение живой природы; - развитие интеллектуальных умений (доказывать, строить рассуждения, анализировать, сравнивать, делать выводы и другое);

-эстетического отношения к живым объектам.

*Метапредметные результаты:*

-овладение составляющими исследовательской и проектной деятельности: умение видеть проблему, ставить вопросы, выдвигать гипотезы, давать определения понятиям,

классифицировать, наблюдать, проводить эксперименты, делать выводы и заключения, структурировать материал, объяснять, доказывать, защищать свои идеи;

-умение работать с разными источниками биологической информации, анализировать и оценивать информацию, преобразовывать информацию из одной формы в другую;

-умение адекватно использовать речевые средства для дискуссии и аргументации своей позиции, сравнивать разные точки зрения, аргументировать свою точку зрения, отстаивать свою позицию.

#### **Тематический план**

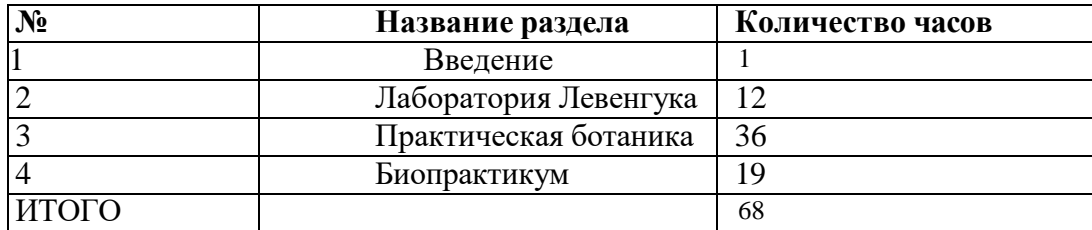

## **СОДЕРЖАНИЕ КУРСА**

## **Введение. (1 час)**

Во введении учащиеся знакомятся с планом работы и техникой безопасности при выполнении лабораторных работ.

## **Раздел 1. Лаборатория Левенгука (12 часов)**

Методы научного исследования. Лабораторное оборудование и приборы для научных исследований. История изобретения микроскопа, его устройство и правила работы. Техника приготовления временного микропрепарата. Рисуем по правилам: правила биологического рисунка

## *Лабораторные работы:*

-Изучение устройства микроскопа

- Приготовление и рассматривание микропрепаратов(чешуя лука)
- Строение растительной клетки
- -Явления плазмолиза и деплазмолиза в растительной клетке

## **Раздел 2. Практическая ботаника (36 часов)**

Фенологические наблюдения. Ведение дневника наблюдений. Гербарий: оборудование, техника сбора, высушивания и монтировки. Правила работа с определителями (теза, антитеза). Морфологическое описание растений по плану. Редкие и исчезающие растения Ульяновской области.

## *Лабораторные работы:*

- Зависимость транспирации и температуры от площади поверхности листа
- Испарение воды листьями до и после полива
- Тургорное состояние клетки
- Значение кутикулы и пробки в защите растений от испарения
- Обнаружение нитратов в листьях

## *Проектно-исследовательская деятельность:*

- Создание каталога «Видовое разнообразие растений пришкольной территории»
- Проект «Редкие растения Республики Татарстан»

## **Раздел 3. Биопрактикум (19 часов)**

Учебно - исследовательская деятельность. Как правильно выбрать тему, определить цель и задачи исследования. Какие существуют методы исследований. Правила оформления результатов. Источники информации (библиотека, интернетресурсы). Как оформить письменное сообщение и презентацию. Освоение и отработка методик выращивания биокультур. Выполнение самостоятельного исследования по выбранному модулю. Представление результатов на конференции. Отработка практической части олимпиадных заданий с целью диагностики полученных умений и навыков.

## *Лабораторные работы:*

Влияние абиотических факторов на растение

Измерение влажности и температуры в разных зонах класса

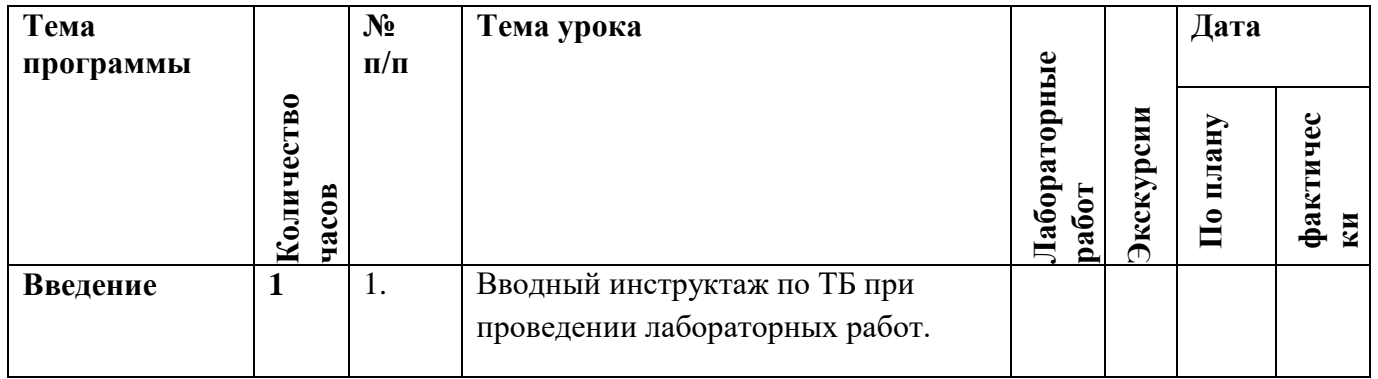

# **УЧЕБНО-ТЕМАТИЧЕСКИЙ ПЛАН (68 часов)**

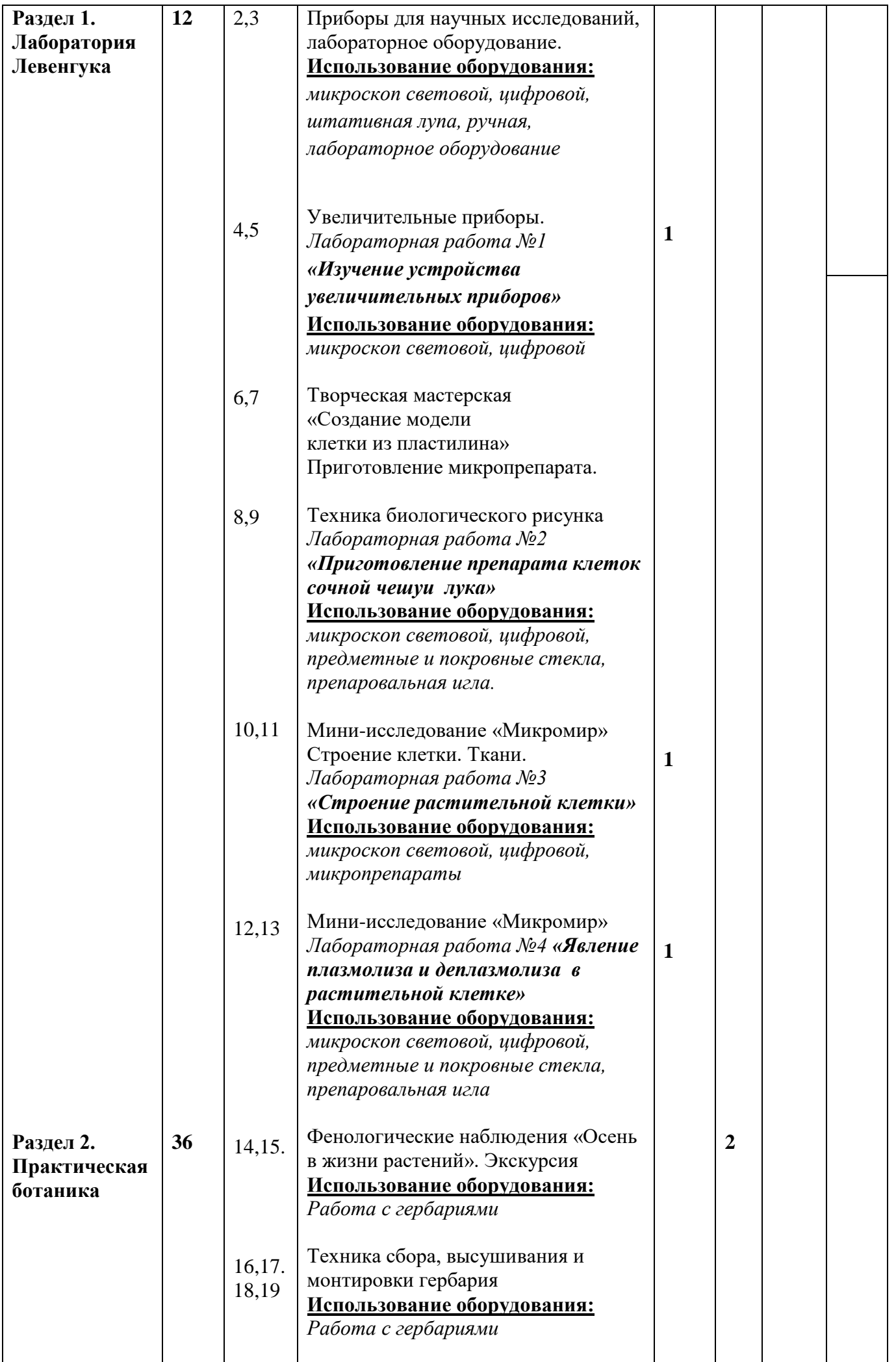

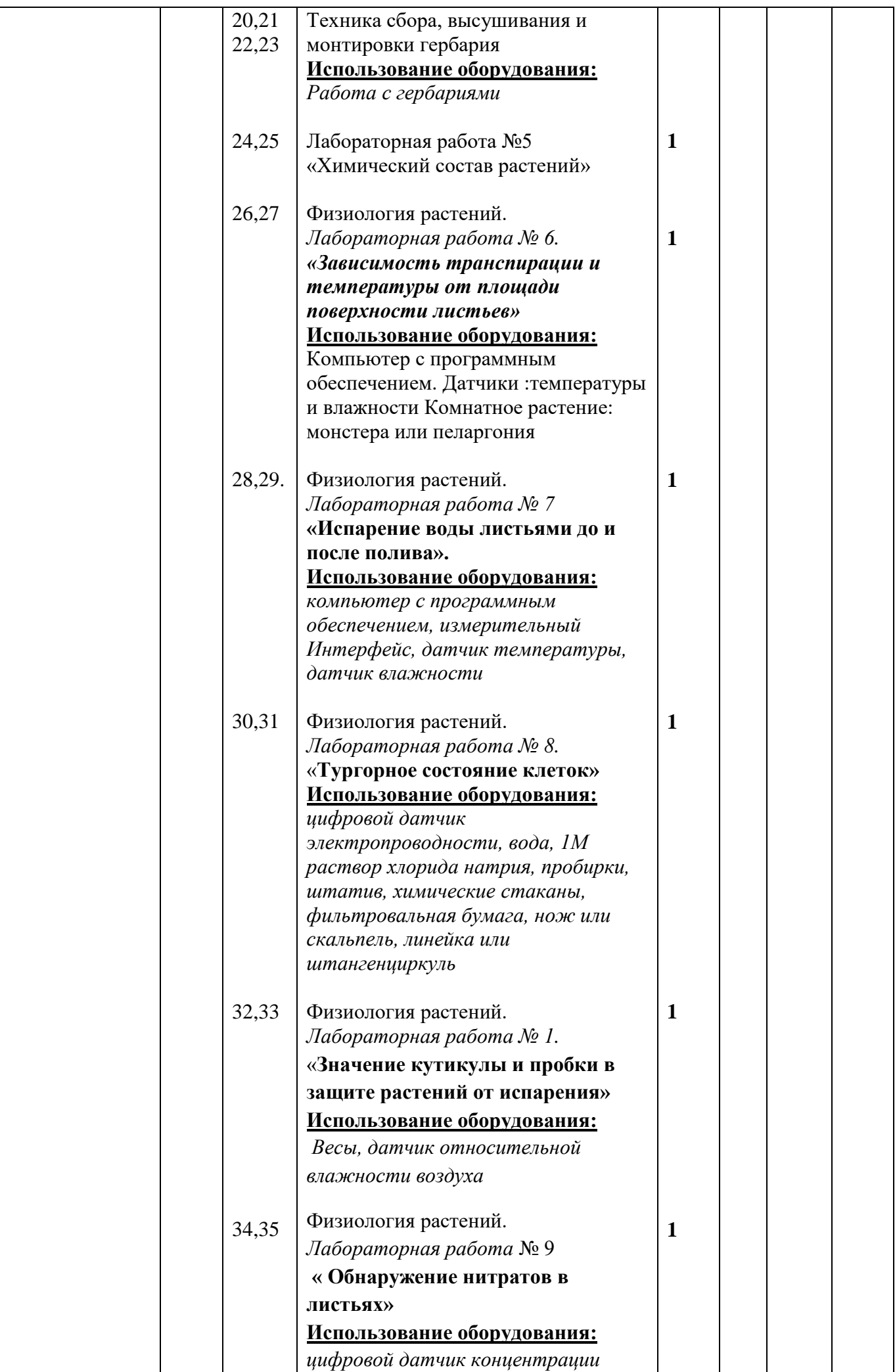

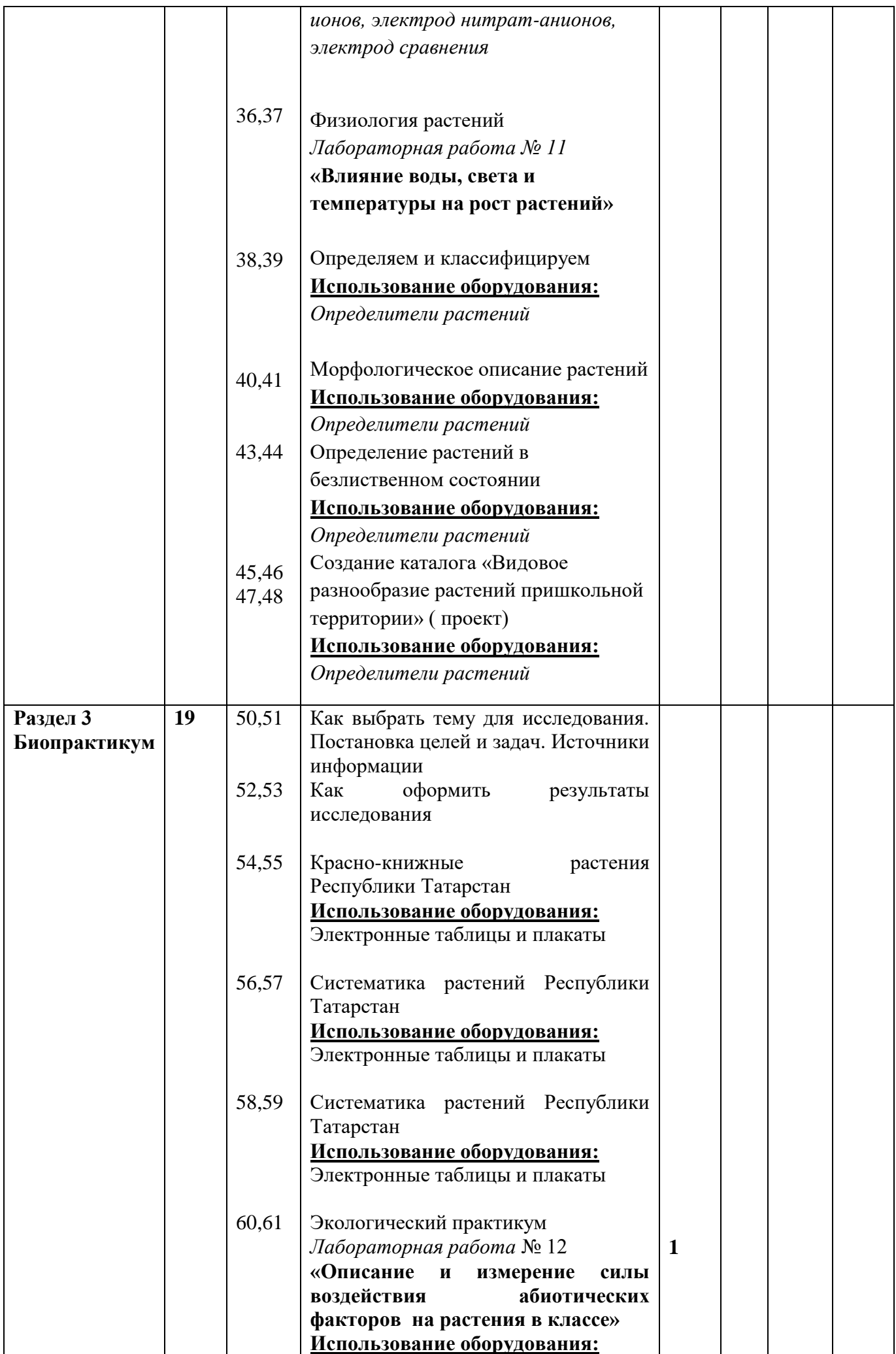

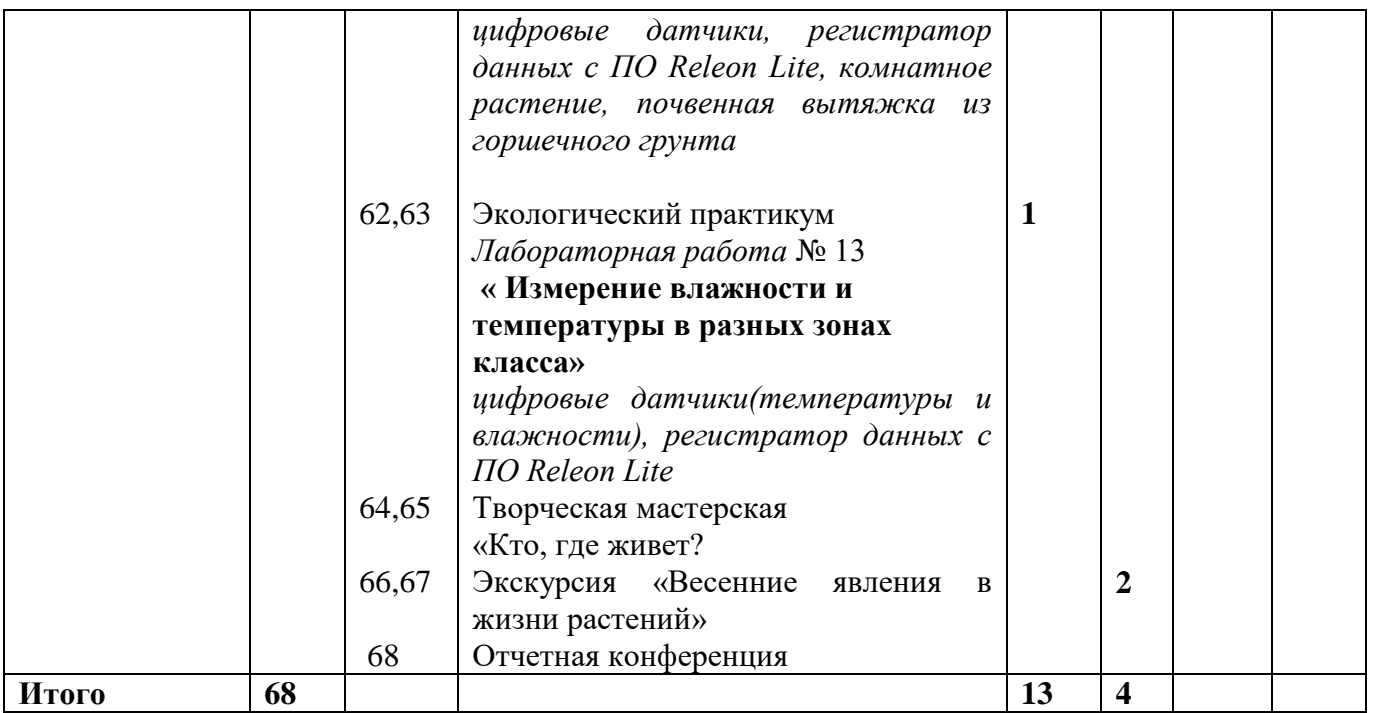

## **Литература**

1. Дольник В.Р. Вышли мы все из природы. Беседы о поведении человека в компании птиц, зверей и детей. — М.: БШКАРКЕ88, 1996.

3. Лесные травянистые растения. Биология и охрана: справочник. - М.: Агропромиздат, 1988.

4. Петров В.В. Растительный мир нашей Родины: кн. для учителя. -2-е изд., доп. — М.: Просвещение, 1991.

5. Самкова В.А. Мы изучаем лес. Задания для учащихся 3—5 классов //Биология в школе. - 2003. - № 7; 2004. - № 1, 3, 5, 7.

6. Чернова Н.М. Лабораторный практикум по экологии. — М.: Просвещение, 1986.

#### **Интернет-ресурсы**

1. [http://www.sci.aha.ru/ATL/ra21c.htm](https://www.google.com/url?q=http%3A//www.sci.aha.ru/ATL/ra21c.htm&sa=D&usg=AFQjCNE6n3x6NdSOG9RcolOMdaX6CYeooQ) — биологическое разнообразие России.

2. [http://www.wwf.ru](https://www.google.com/url?q=http%3A//www.wwf.ru&sa=D&usg=AFQjCNFZj8XZCF_TUUh-aA-mW-v7GIU_dA) — Всемирный фонд дикой природы (WWF).

3. [http://edu.seu.ru/metodiques/samkova.htm](https://www.google.com/url?q=http%3A//edu.seu.ru/metodiques/samkova.htm&sa=D&usg=AFQjCNEpk2UqzOnRHgi-34pz7FAPfkygMg) — интернет-сайт

«Общественные ресурсы образования» / *Самкова В.А.* Открывая мир. Практические задания для учащихся.

4. [http://www.kunzm.ru](https://www.google.com/url?q=http%3A//www.kunzm.ru&sa=D&usg=AFQjCNEXbvSjPJf-cx_p7Q6CHkyK_jn_mg) — кружок юных натуралистов зоологического музея МГУ.

1. [http://www.ecosystema.ru](https://www.google.com/url?q=http%3A//www.ecosystema.ru&sa=D&usg=AFQjCNGn0t6uLtMTwJn96foyj2s-un4yWA) — экологическое образование детей и изучение природы России